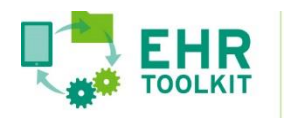

## **3. Forming Partnerships** Understanding and Responding to Provider Concerns Worksheet

As you seek to create partnerships with health care organizations who could serve as data suppliers, consider first identifying any possible concerns or objections they may have to participating as either a pilot site or joining the program once it is established. They may be worried about the associated costs for clinical and/or IT staff, vendor fees, interface development and testing. They may feel uncertainty over data privacy issues and whether they can legally disclose health information. Many may already have too many other higher priority demands in the queue. Still others may not be able to easily extract data from their EHR systems—an all-too-common reality.

Use the table on the next page to identify possible provider concerns and resistance, what actions you could take to address that concern, and what your message might be in response. Refer to the example below when completing the table:

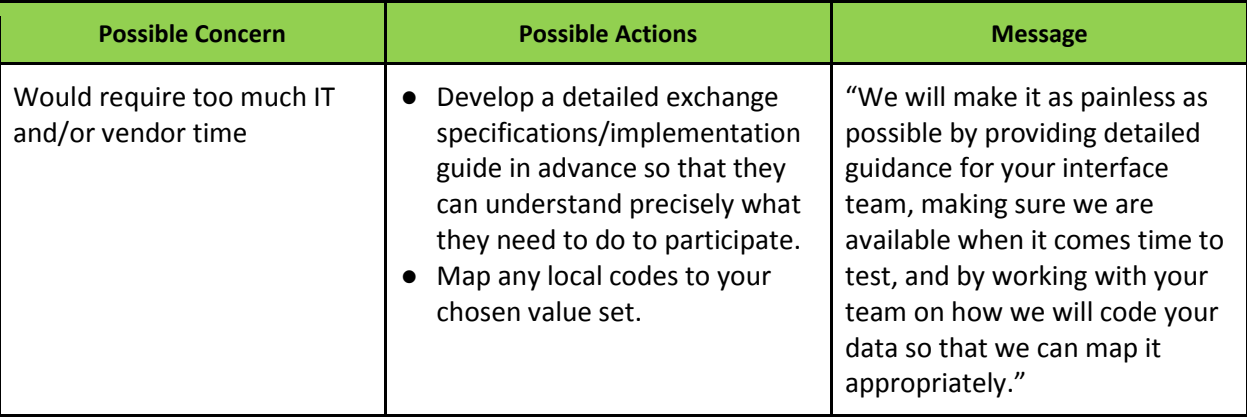

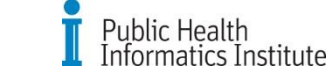

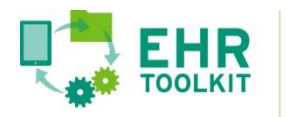

## **3. Forming Partnerships**

Understanding and Responding to Provider Concerns Worksheet

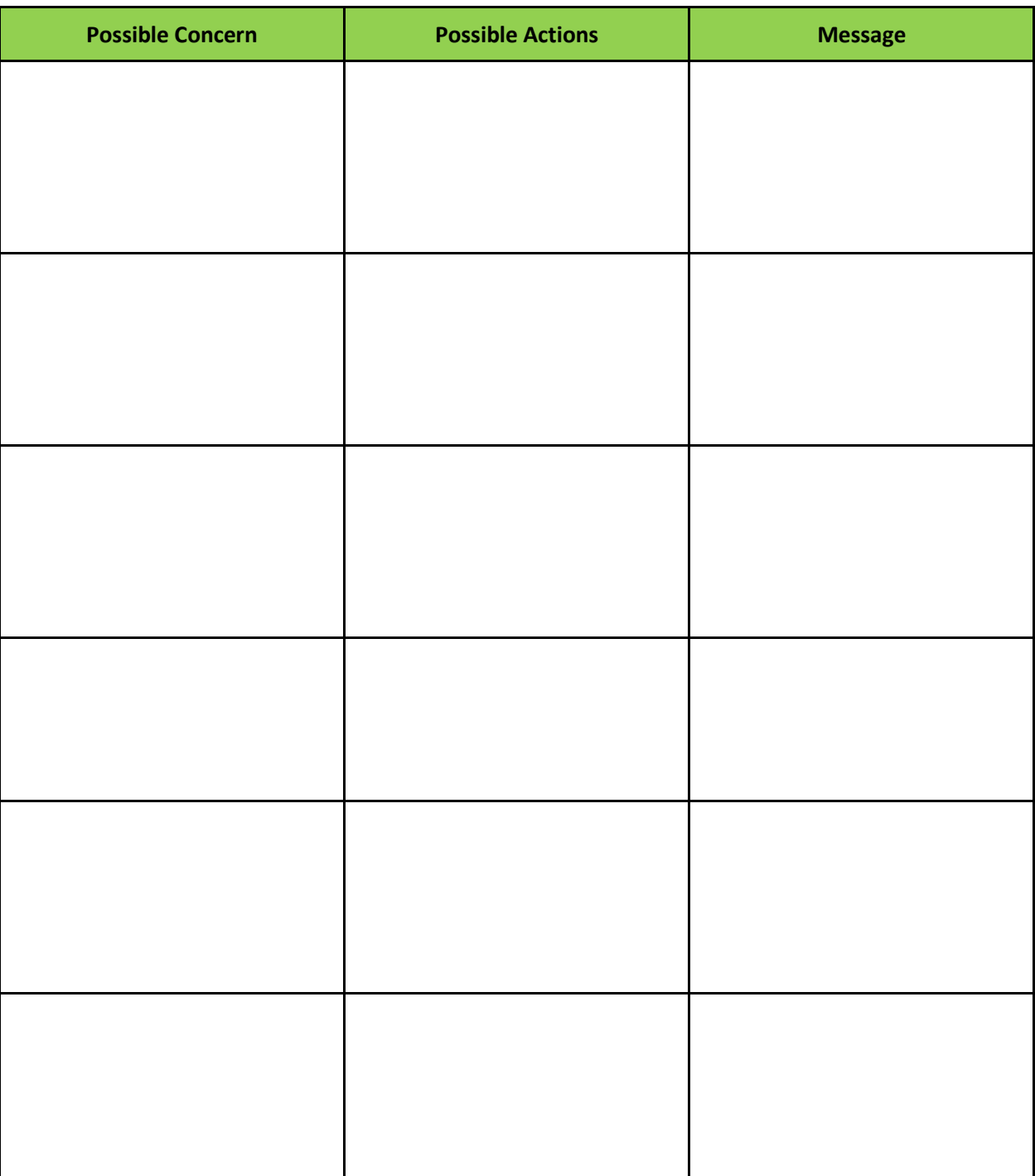

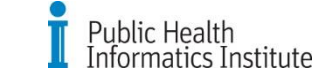